#### Introduction to Linear Regression

Timothy DelSole

<span id="page-0-0"></span>George Mason University, Fairfax, Va and Center for Ocean-Land-Atmosphere Studies, Calverton, MD

July 24, 2010

# 1801: The Discovery (and Loss and Re-Discovery) of Ceres

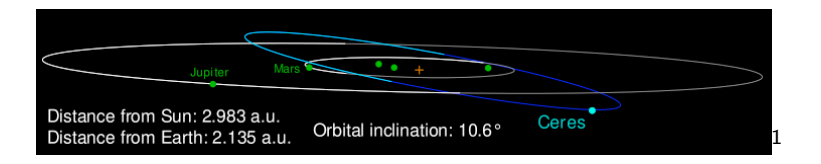

1/1801 Ceres discovered by Giuseppe Piazzi.

- 2/1801 Piazzi stopped tracking it due to illness.
- 9/1801 Piazzi published his observations.
- 10/1801 Ceres too close to the sun to observe.
- 11/1801 Gauss (24 years old) determined orbit statistically.
- 12/1801 von Zach found Ceres, where Gauss predicted it.

<span id="page-1-0"></span> $^1$ figure from http://www.newuniver[s](#page-0-0)e.co.uk/Ceres\_2[8d](#page-2-0)[w](#page-0-0)[arf](#page-1-0)\_[p](#page-2-0)[lan](#page-0-0)[et](#page-42-0)[29.](#page-0-0)[ht](#page-42-0)[ml](#page-0-0)  $2990$ 

#### The Method of Least Squares

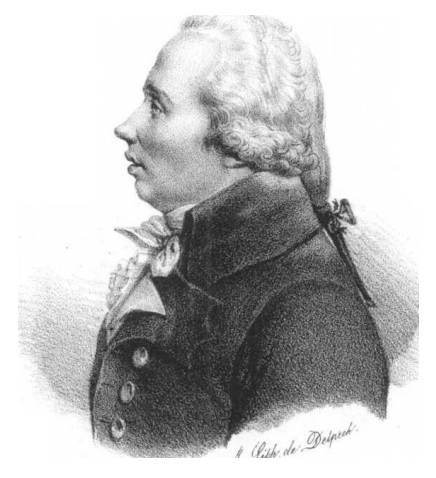

<span id="page-2-0"></span>Figure: Louis Legendre Nouvelles methodes pour la determination des orbites des cometes (1805)

Figure: Carl Friedrich Gauss Theoria Motus Corporum Coelestium in Sectionibus Connicis Solum Ambientium (1809)

# Method of Least Squares (univariate)

- Gonsider data pairs  $(x_n, y_n)$  for  $n = 1, \ldots, N$ .
- **In Consider function**  $f(x, \beta_1, \ldots, \beta_M)$ .
- Adjust  $\beta_1, \ldots, \beta_M$  to "best" fit the data;  $y \approx f(x, \beta_1, \ldots, \beta_M)$

Method of Least Squares: determine  $\beta_1, \ldots, \beta_M$  that minimizes the sum square difference

$$
\sum_{n} (y_n - f(x_n, \beta_1, \ldots, \beta_M))^2
$$

<span id="page-3-0"></span>Note: if there were a combination of parameters  $\beta_1,\ldots,\beta_M$  that fit the data exactly, this method would find it.

**KORKAR KERKER E VOOR** 

#### Method of Least Squares (Linear Case)

To fit  $y \approx ax + b$ , find a and b that minimizes

$$
\sum_{n} \epsilon_n^2 = \sum_{n} (y_n - ax_n - b)^2
$$

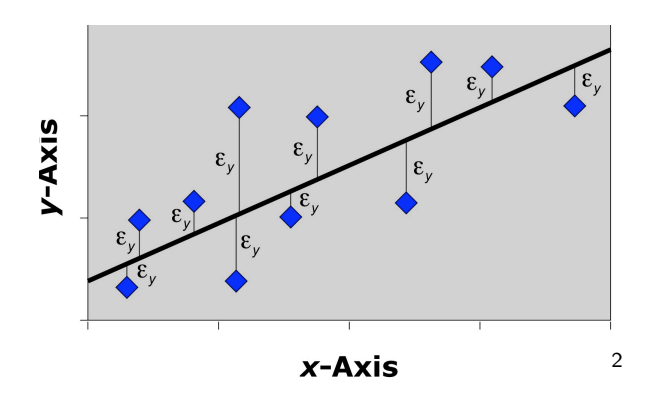

<span id="page-4-0"></span> $^2$ figure http://www.[pal](#page-5-0)[a](#page-3-0)ss.org/[m](#page-5-0)odules.php?name $\equiv$ pala[eo](#page-4-0)\_m[at](#page-0-0)[h&](#page-42-0)[pa](#page-0-0)[ge](#page-42-0) $=$ 7  $2990$ 

# **Terminology**

 $y_n$  = a  $x_n$  + b +  $\epsilon$ predictand slope predictor intercept noise

Regression Analysis: set of techniques (e.g., least squares method) for modeling and analyzing variable relations. Regression Model: a proposed equation relating two or more variables (e.g.,  $y = ax + b + \epsilon$ ).

Regression Parameters: unknown parameters in a model (e.g., a, b, variance of  $\epsilon$ ) that are estimated from data.

<span id="page-5-0"></span>Overdetermined System: more samples than regression parameters. Underdetermines System: more parameters than samples

#### Multiple Least Squares

Method generalizes easily to multiple predictors:

$$
y_n = x_{n1}\beta_1 + x_{n2}\beta_2 + \cdots + x_{nK}\beta_K + \epsilon_n
$$

Least squares estimates are the  $\beta_1, \beta_2, \ldots, \beta_K$  that minimize

$$
\sum_n \epsilon_n^2 = \sum_n (y_n - (x_{n1}\beta_1 + x_{n2}\beta_2 + \cdots + x_{nK}\beta_K))^2
$$

## The Least Squares Solution

Calculus: Set derivative of sum square residual to zero and solve.

$$
\frac{\partial}{\partial \beta_m} \sum_n (y_n - f(x_n, \beta_1, \dots, \beta_M))^2 = 0
$$

K ロ K K (P K X B K X B K X X K K K X X X X B K

#### Least Squares Prediction

#### Is All-India Seasonal (JJAS) Monsoon Rainfall (ISMR) related to JFM-NINO4 Index?

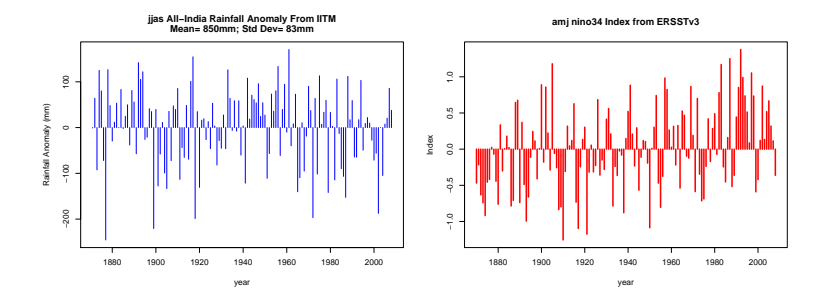

**KORK ERKER ADAM ADA** 

Use Linear Regression To Find a Linear Relation

Least squares fit:

#### $ISMR = -48 * NINO4 + 855$

**K ロ ▶ K @ ▶ K 할 X X 할 X 및 할 X X Q Q O** 

Does this fit imply that NINO4 and ISMR are "really" related?

#### Suppose ISMR and NINO3.4 are Independent

Assuming ISMR and NINO3.4 are independent  $\Rightarrow$  "true" model is

 $ISMR = b + \epsilon$ 

where b is constant and  $\epsilon$  is a random variable (NINO4 does not appear).

The most convenient hypothesis, owing to an extensive literature about it, is that the random variable has a Gaussian distribution.

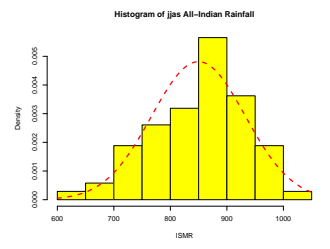

Figure: Histogram of JJAS All-India Rainfall. Red dashed line shows a Gaussian distribution with mean 849cm and standard error 83cm.

#### **Implications**

#### If the model ISMR  $= b + \epsilon$  were true, then fitting

 $ISMR = a * NINO4 + b + noise$ 

will yield random regression coefficients a and b that depend on the particular realization of the random variable ISMR.

We can estimate the behavior of a by randomly generating ISMR and fitting the above equation. Repeating this many times yields...

4 D > 4 P + 4 B + 4 B + B + 9 Q O

#### Fits to Random ISMR

 $ISMR_{ran} = a * NINO4 + b$ 

<span id="page-12-0"></span>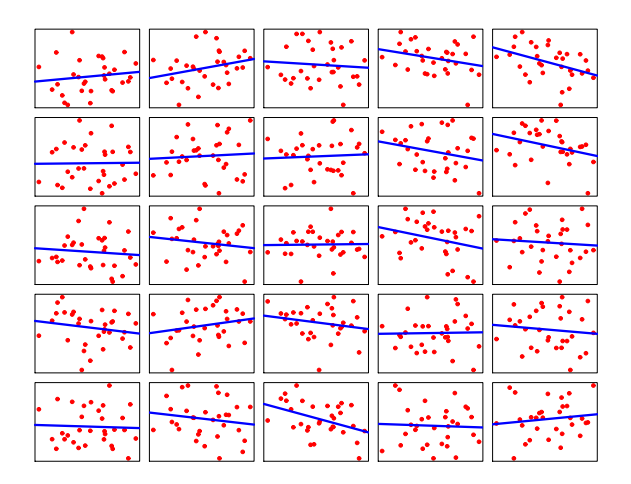

K □ ▶ K @ ▶ K 할 X K 할 X ( 할 X ) 9 Q Q ·

# Slopes From The Null Hypothesis

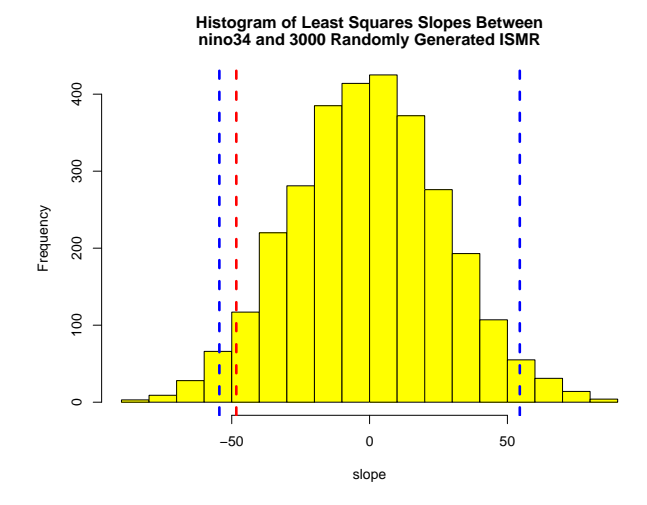

<span id="page-13-0"></span>The observed slope (i.e., -48) is within a range of plausible values that would be obtained if ISMR were indepe[nd](#page-12-0)[en](#page-14-0)[t](#page-12-0) [of](#page-13-0)[NI](#page-0-0)[NO](#page-42-0)[3.](#page-0-0)[4.](#page-42-0)

 $\Omega$ 

#### Hypothesis Test

We never know the "real" relation (that's like being God), so the best we can do is to test a hypothesis about reality.

An hypothesis about reality introduced for the purpose of disproving it is called a null hypothesis.

Our null hypothesis is "ISMR is not related to NINO3.4 in nature."

<span id="page-14-0"></span>Observed slope is similar to slopes expected from random ISMRs, suggesting that observed slope is indistinguishable from zero.

4 D > 4 P + 4 B + 4 B + B + 9 Q O

#### Comments About Hypothesis Tests

- $\triangleright$  Above hypothesis test generates random samples from a fitted Gaussian, but uncertainty in the fit itself was ignored.
- Instead of fitting two parameters (e.g., slope and intercept), we could be interested in a model with many predictors.

$$
y_n = x_{n1}\beta_1 + x_{n2}\beta_2 + \cdots + x_{nK}\beta_K + \epsilon_n.
$$

**KORKAR KERKER E VOOR** 

- How do you test the hypothesis  $\beta_1 = \beta_2 = \cdots = \beta_K = 0$ ?
- <span id="page-15-0"></span> $\blacktriangleright$  How do you test the hypothesis  $\beta_1 = 0$ ?

# Sum Square Error (SSE): Measure of "Goodness of Fit"

To fit  $y \approx ax + b$ , find a and b that minimizes

$$
SSE = \sum_{n} \epsilon_n^2 = \sum_{n} (y_n - ax_n - b)^2
$$

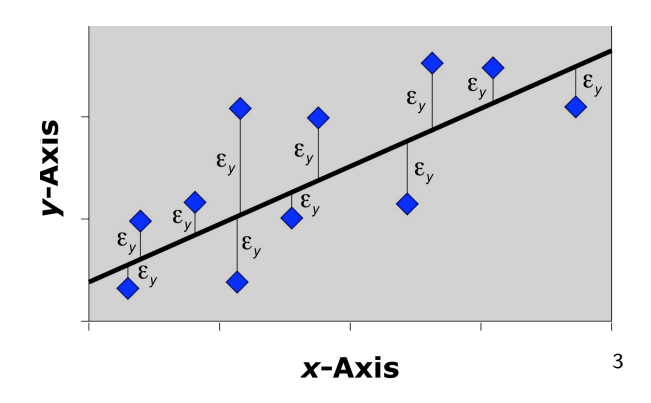

<span id="page-16-0"></span> $^3$ figure http://www.[pal](#page-17-0)[a](#page-15-0)ss.org/[m](#page-17-0)odules.php?name $\equiv$ pala[eo](#page-16-0)\_m[at](#page-0-0)[h&](#page-42-0)[pa](#page-0-0)[ge](#page-42-0) $=$ 7  $2990$ 

Hypothesis Test as a Comparison of Two Models

Consider the linear model

$$
y_n = ax_n + b + \epsilon_n.
$$

Testing the hypothesis  $a = 0$  is equivalent to comparing the models

$$
\text{Full } y_n = ax_n + b + \epsilon_n
$$
\n
$$
\text{Restricted } y_n = b + \epsilon_n
$$

<span id="page-17-0"></span>Note: the "restricted" model is a special case of the "full" model.

K ロ ▶ K @ ▶ K 할 > K 할 > 1 할 > 1 이익어

#### Compare SSEs of Two Models

$$
\text{Full } SSE_F = \sum_{n} \left( y_n - \hat{\mathbf{a}} x_n - \hat{\mathbf{b}} \right)^2
$$
\n
$$
\text{Restricted } SSE_R = \sum_{n} \left( y_n - \hat{\mathbf{b}}' \right)^2
$$

- If difference between  $SSE_F$  and  $SSE_R$  is small, then we prefer the restricted model because it is more parsimonious (i.e., it is the least complex model to explain the variability).
- If full model fits data "better," then we prefer the full model.
- $\triangleright$  This suggests that a comparison of models can be based on

$$
SSE_R - SSE_F.
$$

**KORKAR KERKER E VOOR** 

## Compare SSEs

- If  $SSE_R SSE_F$  is small, then the two models have similar errors and we prefer the restricted model.
- If  $SSE_R SSE_F$  is large, then the full model has smaller errors than the restricted, so we prefer the full model.
- $\triangleright$  But what determines "small" or "large?"
- $\triangleright$  Normalize by the SSE of one of the models:

$$
\frac{SSE_{R}-SSE_{F}}{SSE_{F}}
$$

**KORK ERKER ADE YOUR** 

#### A Fundamental Theorem in Linear Regression

Consider the models

$$
\text{Full } \mathbf{y} = \mathbf{x}_1 \boldsymbol{\beta}_1 + \dots + \mathbf{x}_{M_R} \boldsymbol{\beta}_{M_R} + \dots + \mathbf{x}_{M_F} \boldsymbol{\beta}_{M_F} + \epsilon
$$
\n
$$
\text{Reduced } \mathbf{y} = \mathbf{x}_1 \boldsymbol{\beta}_1 + \dots + \mathbf{x}_{M_R} \boldsymbol{\beta}_{M_R} + \epsilon
$$

where all vectors are N-dimensional, and the elements of  $\epsilon$  are independent Gaussian variables with zero mean and variance  $\sigma^2.$ 

- $\mathbf{X}^F$ : predictors of the full model  $\{ \mathbf{x}_1, \ldots, \mathbf{x}_{M_F} \}$ .
- $\textbf{X}^{R}$ : predictors of the reduced model  $\{\textbf{x}_{1}, \ldots, \textbf{x}_{M_{R}}\}$ .
- $M_F$ : Number of predictors in full model.
- $M_R$ : Number of predictors in reduced model.

N: Sample size.

If  $\beta_{M_P+1} = \cdots = \beta_{M_F} = 0$ , then

$$
\frac{SSE_R - SSE_F}{SSE_F} \frac{N - M}{(N - M_R) - (N - M_F)} \sim F_{M - M_R, N - M_F}
$$

#### Example F-Test

<span id="page-21-0"></span>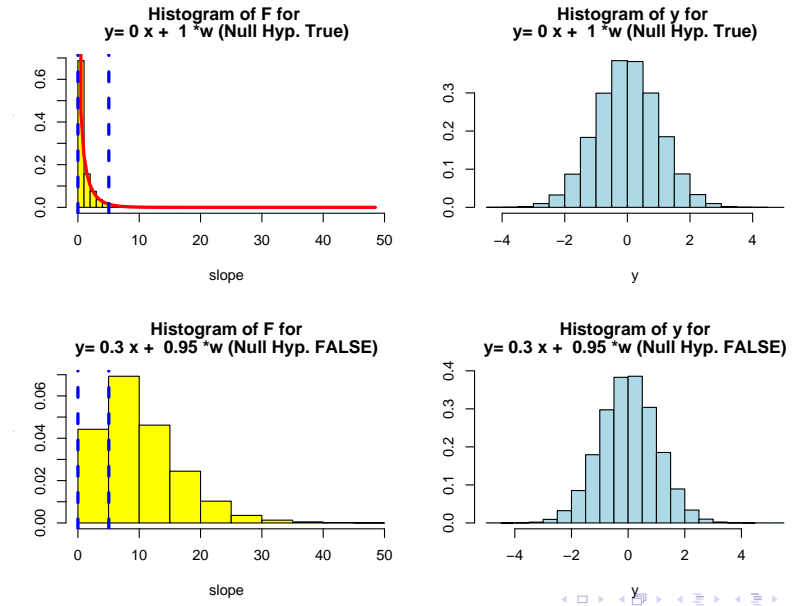

È

 $299$ 

#### Formal Hypothesis Test

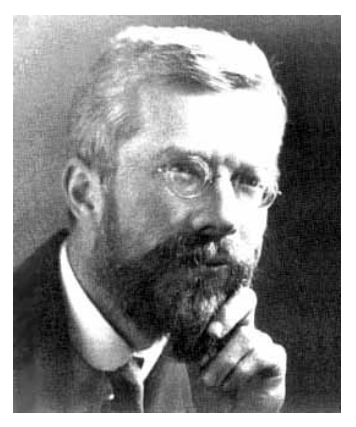

Figure: Ronald Fischer

In considering the appropriateness of any proposed experimental design, it is always needful to forecast all possible results of the experiment, and to have decided without ambiguity what interpretation shall be placed upon each one of them. Ronald Fisher

 $2990$ 

### Formal Hypothesis Test Procedure

Decision rule– a rule that completely describes our decision to accept or reject the null hypothesis for every possible observation.

K ロ ▶ K @ ▶ K 할 > K 할 > 1 할 > 1 이익어

## Acceptance and Rejection Regions

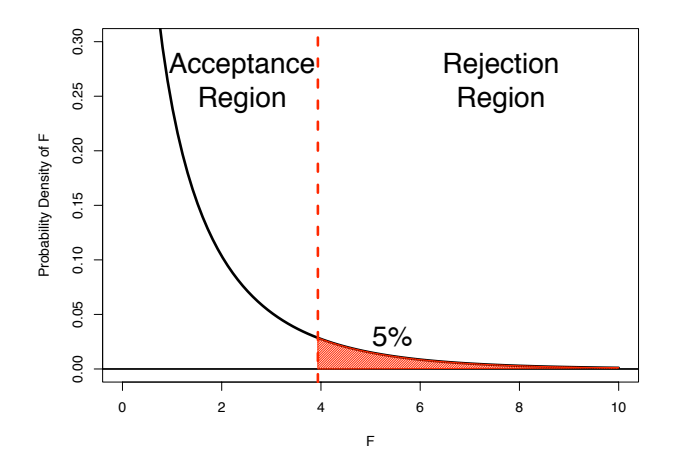

Figure: Acceptance and rejection regions for an F distribution.

K ロ > K @ > K 할 > K 할 > 1 할 : ⊙ Q Q^

<span id="page-25-0"></span>The probability of rejecting the null hypothesis when it is true is called the significance level. Above, the significance level is 5%.

K ロ ▶ K @ ▶ K 할 > K 할 > 1 할 > 1 이익어

# Errors in Hypothesis Testing

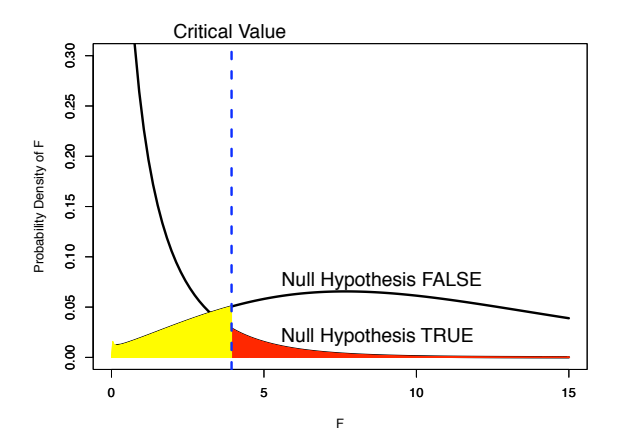

Properties of the Decision Rule

- $\triangleright$  Reject null hypothesis when it is true: 5% error rate
- Accept null hypothesis when it is false:  $12\%$  error rate

<span id="page-26-0"></span>In general, it is not possible to reduce both [err](#page-25-0)[ors](#page-27-0)[si](#page-26-0)[m](#page-27-0)[ult](#page-0-0)[an](#page-42-0)[eo](#page-0-0)[us](#page-42-0)[ly.](#page-0-0) $\overline{ }$  $2990$ 

#### General Hypothesis Test

Assessing whether  $x$  and  $y$  are related can be interpreting as testing two hypotheses of the model

$$
y = ax + b + \epsilon
$$

 $H_0$ : Null Hypothesis:  $a = 0$  $H_1$ : Alternative Hypothesis:  $a \neq 0$ 

For two hypotheses, there are two types of errors: "False Alarm": Decide  $H_1$  when  $H_0$  is true (prob = significance)

<span id="page-27-0"></span>"Miss": Decide  $H_0$  when  $H_1$  is true. (prob = 1 - power)

**KORK ERKER ADE YOUR** 

#### General Hypothesis Test

Assessing whether  $x$  and  $y$  are related can be interpreting as testing two hypotheses of the model

$$
y = ax + b + \epsilon
$$

 $H_0$ : Null Hypothesis:  $a = 0$  $H_1$ : Alternative Hypothesis:  $a \neq 0$ 

For two hypotheses, there are two types of errors: "False Alarm": Decide  $H_1$  when  $H_0$  is true (prob = significance) "Miss": Decide  $H_0$  when  $H_1$  is true. (prob = 1 - power)

In general, it is not possible to reduce both errors simultaneously.

**KORKAR KERKER E VOOR** 

#### The fundamental theorem of linear regression gives the most powerful decision rule for given significance level.

Consider the model

$$
\mathbf{y} = \mathbf{x}_1 \boldsymbol{\beta}_1 + \cdots + \mathbf{x}_{M_R} \boldsymbol{\beta}_{M_R} + \cdots + \mathbf{x}_{M_F} \boldsymbol{\beta}_{M_F} + \boldsymbol{\epsilon}
$$

To test hypothesis  $\beta_{M_R+1} = \cdots = \beta_{M_F} = 0$ , use the statistic

$$
\frac{SSE_R - SSE_F}{SSE_F} \frac{N - M}{(N - M_R) - (N - M_F)} \sim F_{M - M_R, N - M_F}
$$

**KORK ERKER ADE YOUR** 

# Practical Advice About Testing Hypotheses

I used to do all statistical analyses with FORTRAN– using codes that I wrote myself.

Vast majority of statistical researchers use numerical packages, e.g., MATLAB, R, S, SAS.

Important life lesson: I have wasted more time trying to do statistics in FORTRAN than I spent learning a new statistical package. Numerical packages simplify statistical analysis so much that the time needed to learn them is well worth the time.

4 D > 4 P + 4 B + 4 B + B + 9 Q O

# What is R?

R is a free, interactive statistical computing package.

- $\triangleright$  R is a language: you can program your own methods.
- $\triangleright$  R is free, in contrast to MATLAB or SAS.
- $\triangleright$  R is interactive, in contrast to FORTRAN.
- $\triangleright$  R is popular among researchers. Every major statistical computation is available in packages.
- $\triangleright$  R has an extensive website (www.r-project.org).
- $\triangleright$  R has an extensive development community.

But, there are some downsides:

- $\triangleright$  R requires some time and effort to learn.
- $\triangleright$  Maps are harder to plot than in other packages (e.g., GrADS).

**KORK ERKER ADE YOUR** 

# Manuals and Documentation

- $\triangleright$  Documentation of an R command, e.g., "mean", can be obtained by typing "help(mean)" or "?mean" .
- $\blacktriangleright$  Important manuals downloaded free at www.r-project.org
- Introduction to R is very good and painless. The first 7 chapters (32 pages) are essential. Download from http://cran.r-project.org/manuals.html
- $\blacktriangleright$  The appendix of *Introduction to R* has an example session that is very useful for first timers.

4 D > 4 P + 4 B + 4 B + B + 9 Q O

- $\triangleright$  Other important sites:
	- $\triangleright$  www.r-project.org/search.html.
	- $\blacktriangleright$  wiki.r-project.org
	- $\blacktriangleright$  tolstoy.newcastle.edu.au/R/
	- $\triangleright$  cran.r-project.org
	- $\triangleright$  www.dangoldstein.com/search\_r.html

#### Testing Independence of ISMR and AMJ-NINO3.4 in "R"

```
> lmodel.out = lm(ismr nino34)> summary(lmodel.out)
Ca11:lm(formula = ISMR \sim NING34)Residuals:
    Min 1Q Median 3Q Max
-168.201 -51.544 7.734 49.975 180.565
Coefficients:
           Estimate Std. Error t value Pr(>|t|)
(Intercept) 855.00 15.66 54.609 <2e-16 ***
nino34 -48.34 29.19 -1.656 0.108
---
Signif. codes: 0 *** 0.001 ** 0.01 * 0.05 . 0.1 1
Residual standard error: 86.91 on 29 degrees of freedom
Multiple R-squared: 0.0864, Adjusted R-squared: 0.0549
F-statistic: 2.743 on 1 and 29 DF, p-value: 0.1085
```
**KOD KARD KED KED E YORA** 

#### Interpretation of the Summary of lm

Residuals: Useful for checking "outliers."

Coefficients: Estimates of the regression parameters  $\beta$ , their standard errors, t-value and p-value for significance. Statistically significant coefficients ( $pval < 0.05$ ) are indicated by asterisks symbols.

Residual standard error: Standard error of regression equation, equal to sqrt(deviance(lmodel.out)/df.residual(lmodel.out))

4 D > 4 P + 4 B + 4 B + B + 9 Q O

Multiple R-Squared: Means that 8.6% of the total variability is due to the linear association between the variables.

F-statistic p-value: P-value for the test of this model versus the model with only the intercept.

Conclusion Regarding Indian Monsoon Rainfall and ENSO

- $\triangleright$  " $P(>|t|)$ " summarizes F-test that ENSO coefficient vanishes.
- $\blacktriangleright$  This column shows that  $p(F > 2.743) = 10.8\%$ .
- In general, probability should be less than  $5\%$  to be rejected.
- $\triangleright$  Thus, we cannot reject hypothesis ENSO coefficient vanishes.

#### We conclude that the ENSO coefficient for fitting

$$
ISMR = a * ENSO + b + \epsilon
$$

KID KA KERKER E VOOR

is not large enough to decide that ENSO and ISMR are related.

There is no detectable ENSO-ISMR relation.

#### Correlation Coefficient

Another way to quantify the degree to which two variables are related is to consider the alternative statistic

$$
\rho^2 = \frac{SSE_R - SSE_F}{SSE_R}
$$

Since  $SSE_R > SSE_F$ , this ratio is always between 0-1.

If extra predictors are independent,  $\rho = 0$ . If the extra predictors completely fit the data, then  $\rho = 1$ .

**KORKAR KERKER E VOOR** 

This ratio is called the squared correlation coefficient.

#### Testing Significance of a Correlation Coefficient in "R"

```
> cor.test(ISMR , NINO34)
Pearson's product-moment correlation
data: ismr and nino34
t = -1.6561, df = 29, p-value = 0.1085
alternative hypothesis: true correlation is not equal to 0
95 percent confidence interval:
 -0.58713156 0.06741702
sample estimates:
      cor
-0.293945
```
**KORK STRATER STRAKER** 

Equivalent Hypothesis Tests

#### Note that  $F$  and  $\rho^2$  depend only on the ratio

#### SSER/SSE<sup>F</sup>

so testing whether a predictor has vanishing coefficient is equivalent to testing whether the correlation coefficient vanishes.

**K ロ ▶ K @ ▶ K 할 X X 할 X 및 할 X X Q Q O** 

## Multiple Correlation Coefficient

We now consider a more complicated question: is  $y$  independent of the joint set  $x_1, x_2, \ldots, x_k$ .

This problem is not fundamentally different than testing the simple correlation. In fact, all we do is consider the two models

$$
\text{Full } \mathbf{y} = \mathbf{x}_1 \boldsymbol{\beta}_1 + \dots + \mathbf{x}_K \boldsymbol{\beta}_K + b + \epsilon
$$
\n
$$
\text{Reduced } \mathbf{y} = b' + \epsilon
$$

And then evaluate the statistic in the fundamental theorem. Moreover, we can define the quantity

$$
R^2 = \frac{SSE_R - SSE_F}{SSE_R}
$$

for this model, which is called the multiple correlation coefficient.  $R^2$  is a natural generalization of correlation to multiple variables.

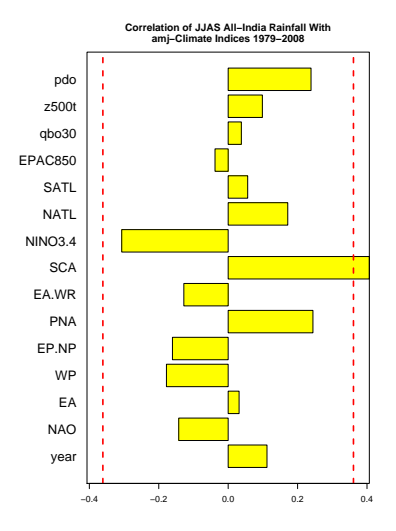

Figure: Correlation between JJAS All-India Monsoon Rainfall and various indices of seasonal variability. The 5% significance level for pair-wise comparison also is shown as the red dashed line.

#### Test Hypothesis That All Coefficients Vanish

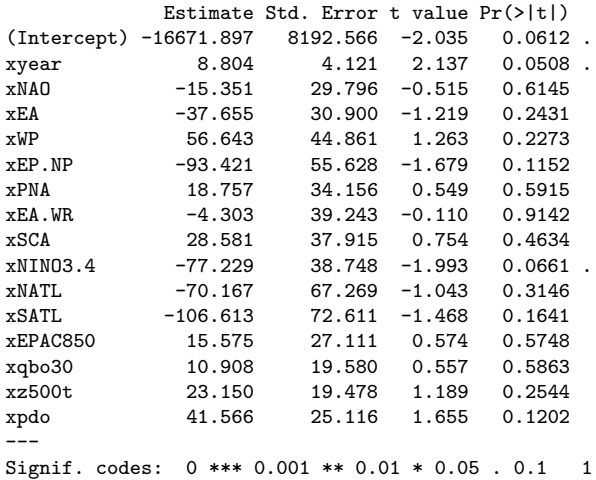

Residual standard error: 77.64 on 14 degrees of freedom Multiple R-squared: 0.5292, Adjusted R-squared: 0.0248 F-statistic: 1.049 on 15 and 14 DF, p-value: 0.4667

#### Conclusion Based on Multiple Regression

 $\triangleright$  " $P(>|t|)$ " tests whether the individual coefficient vanishes.

**K ロ ▶ K @ ▶ K 할 X X 할 X 및 할 X X Q Q O** 

 $\triangleright$  None of the column entries is less than  $5\%$ .

<span id="page-42-0"></span>No detectable relation between ISMR and the other variables.